As you may have noticed, webDAV does not work in Windows Vista and Windows 7 out of the box. You have to install this patch first:

## <http://www.microsoft.com/download/en/details.aspx?displaylang=en&id=15123>

After installing the patch, webDAV will work like a charm.

From: <https://wiki.inf.unibz.it/> - **Engineering-Tech Wiki**

Permanent link: **[https://wiki.inf.unibz.it/doku.php?id=public:webdav\\_under\\_windows\\_vista\\_or\\_windows\\_7&rev=1319090330](https://wiki.inf.unibz.it/doku.php?id=public:webdav_under_windows_vista_or_windows_7&rev=1319090330)**

Last update: **2019/01/16 10:03**

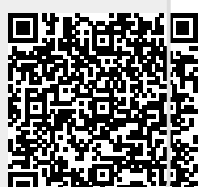